## **103.8 Edição básica de arquivos com o vi**

[Objetivo do exame 101-400](https://wiki.laboratoriobinario.com.br/certificacoes/lpi/lpic-1/start#objetivos_do_exame_101-400) para a certificação [LPIC-1](https://wiki.laboratoriobinario.com.br/certificacoes/lpi/lpic-1/start).

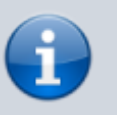

[Objetivo do exame LX0-103](https://wiki.laboratoriobinario.com.br/certificacoes/comptia/linux/start) para a certificação [Linux+](https://wiki.laboratoriobinario.com.br/certificacoes/comptia/linux/start) [Powered by LPI.](https://wiki.laboratoriobinario.com.br/certificacoes/comptia/linux/start)

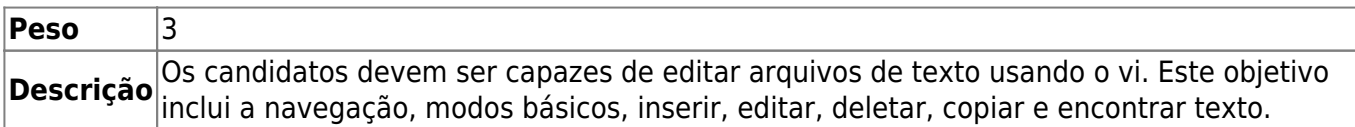

## **Principais áreas de conhecimento:**

- Navegar pelo documento usando o vi.
- Usar os modos básicos do vi.
- Inserir, editar, deletar, copiar e encontrar texto.

## **Segue abaixo uma lista parcial dos arquivos, termos e utilitários usados:**

- $\bullet$  vi
- $.7$
- $\bullet$  h,j,k,l
- $\bullet$  i, o, a
- c, d, p, y, dd, yy
- ZZ, :w!, :q!, :e!

## **Referências**

LPI Wiki: [LPIC-1 Objetivos V4\(PT-BR\)](https://wiki.lpi.org/wiki/LPIC-1_Objetivos_V4(PT-BR))

From: <https://wiki.laboratoriobinario.com.br/> - **Laboratório Binário**

Permanent link:

**[https://wiki.laboratoriobinario.com.br/certificacoes/lpi/lpic-1/103.8-perform\\_basic\\_file\\_editing\\_operations\\_using\\_vi](https://wiki.laboratoriobinario.com.br/certificacoes/lpi/lpic-1/103.8-perform_basic_file_editing_operations_using_vi)**

Last update: **2018/09/02 00:04**

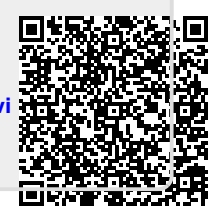